## **Python Language & Syntax Cheat Sheet**

Python is white-space dependent; code blocks are indented 4 spaces (not tabs)

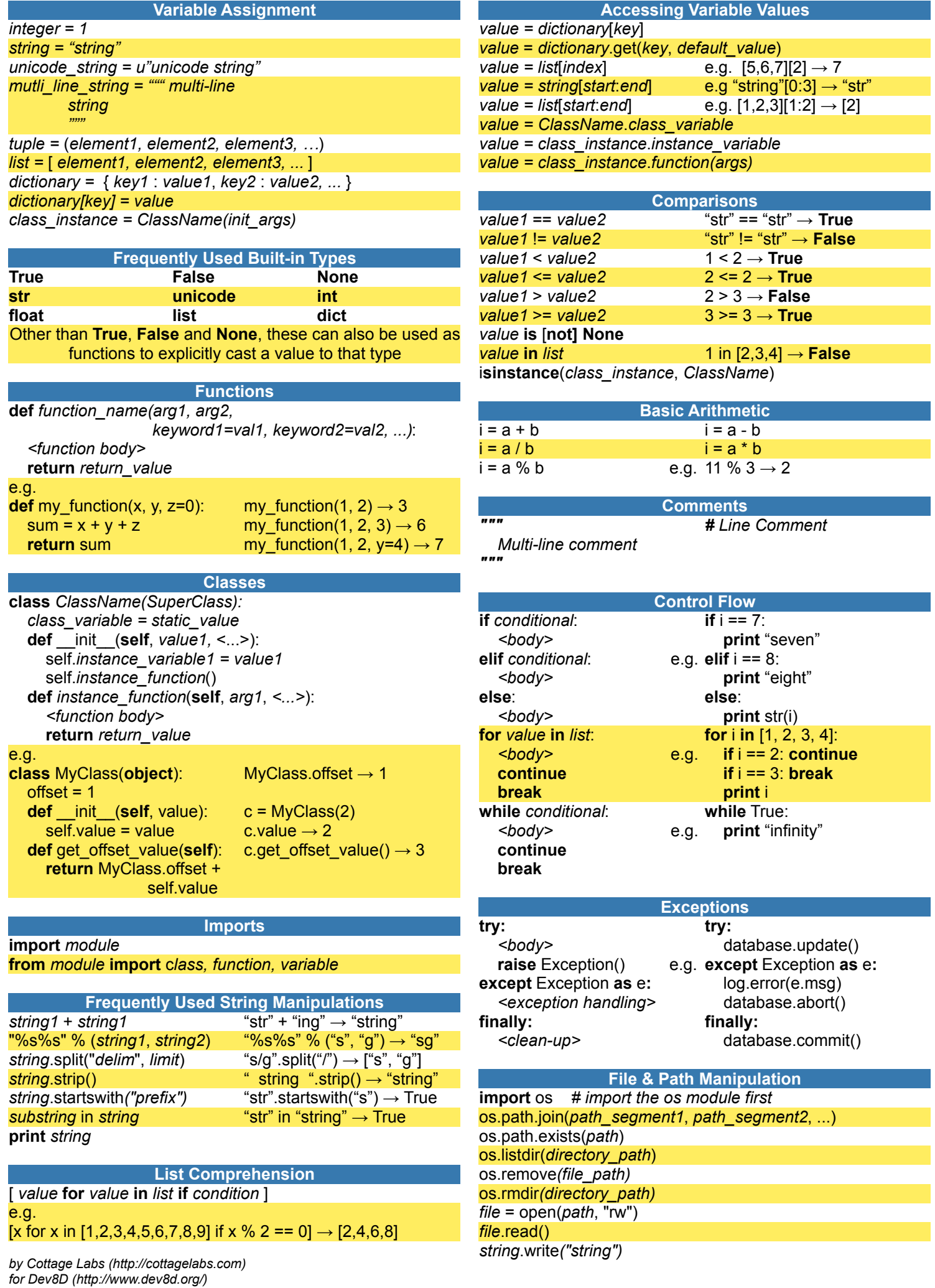